# **■** NetApp

## storage-service commands

**ONTAP 9.3 commands** 

NetApp February 12, 2024

This PDF was generated from https://docs.netapp.com/us-en/ontap-cli-93/storage-service-show.html on February 12, 2024. Always check docs.netapp.com for the latest.

# **Table of Contents**

| storage-service commands | <br> | <br> | <br> | <br>- | <br> |  | <br> |  | <br> | <br> |  | <br> | <br> |      | <br> | <br> | <br> | <br> | <br>. 1 |
|--------------------------|------|------|------|-------|------|--|------|--|------|------|--|------|------|------|------|------|------|------|---------|
| storage-service show     | <br> | <br> | <br> |       | <br> |  | <br> |  | <br> | <br> |  | <br> | <br> | <br> | <br> |      | <br> | <br> | <br>. 1 |

### storage-service commands

### storage-service show

Display the available storage services

**Availability:** This command is available to *cluster* and *Vserver* administrators at the *advanced* privilege level.

#### **Description**

This command displays the available Storage Services.

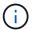

The available Storage Services are defined by the type of storage making up an aggregate.

#### **Parameters**

#### { [-fields <fieldname>,...]

If you specify the -fields <fieldname>, ... parameter, the command output also includes the specified field or fields. You can use '-fields?' to display the fields to specify.

#### |[-instance]}

If you specify the -instance parameter, the command displays detailed information about all fields.

#### [-vserver <vserver name>] - Vserver (privilege: advanced)

Selects the available Storage Services for Vservers that match the parameter value.

#### [-storage-service <text>] - Storage Service (privilege: advanced)

Selects the available Storage Services whose name matches the parameter value.

#### [-description <text>] - Description (privilege: advanced)

Selects the available Storage Services whose description matches the parameter value. This field is a text description of the Storage Service.

#### [-expected-iops-per-tb <integer>] - Expected IOPS per TB (privilege: advanced)

Selects the available Storage Services whose expected IOPs per TB matches the parameter value. This field is the number of IOPs per provisioned TB nominally guaranteed by this Storage Service.

#### [-peak-iops-per-tb <integer>] - Peak IOPS per TB (privilege: advanced)

Selects the available Storage Services whose peak IOPs per TB matches the parameter value. This field is the number of IOPs per provisioned TB used as the maximum Quality of Service (QoS) throttle.

#### [-absolute-min-iops <integer>] - Absolute Minimum IOPS (privilege: advanced)

Selects the available Storage Services whose absolute minimum IOPs matches the parameter value. This field is the minimum number of IOPs used as the Quality of Service (QoS) throttle, if larger than the values calculated using the IOPs per TB parameters.

#### [-target-latency <integer>] - Target Latency (ms) (privilege: advanced)

Selects the available Storage Service whose target latency matches the parameter value.

#### [-aggr-list <aggregate name>,...] - Aggregate List (privilege: advanced)

Selects the available Storage Services whose aggregate list matches the parameter value. The aggregates shown are the only ones used for provisioning when the corresponding Vserver and Storage Service are selected.

### **Examples**

```
cluster1::*> storage-service show
Vserver Storage Service Description

vs1

extreme Extreme Performance
performance Performance
value Value
3 entries were displayed.
```

The example above displays all the Storage Services in the cluster.

#### Copyright information

Copyright © 2024 NetApp, Inc. All Rights Reserved. Printed in the U.S. No part of this document covered by copyright may be reproduced in any form or by any means—graphic, electronic, or mechanical, including photocopying, recording, taping, or storage in an electronic retrieval system—without prior written permission of the copyright owner.

Software derived from copyrighted NetApp material is subject to the following license and disclaimer:

THIS SOFTWARE IS PROVIDED BY NETAPP "AS IS" AND WITHOUT ANY EXPRESS OR IMPLIED WARRANTIES, INCLUDING, BUT NOT LIMITED TO, THE IMPLIED WARRANTIES OF MERCHANTABILITY AND FITNESS FOR A PARTICULAR PURPOSE, WHICH ARE HEREBY DISCLAIMED. IN NO EVENT SHALL NETAPP BE LIABLE FOR ANY DIRECT, INDIRECT, INCIDENTAL, SPECIAL, EXEMPLARY, OR CONSEQUENTIAL DAMAGES (INCLUDING, BUT NOT LIMITED TO, PROCUREMENT OF SUBSTITUTE GOODS OR SERVICES; LOSS OF USE, DATA, OR PROFITS; OR BUSINESS INTERRUPTION) HOWEVER CAUSED AND ON ANY THEORY OF LIABILITY, WHETHER IN CONTRACT, STRICT LIABILITY, OR TORT (INCLUDING NEGLIGENCE OR OTHERWISE) ARISING IN ANY WAY OUT OF THE USE OF THIS SOFTWARE, EVEN IF ADVISED OF THE POSSIBILITY OF SUCH DAMAGE.

NetApp reserves the right to change any products described herein at any time, and without notice. NetApp assumes no responsibility or liability arising from the use of products described herein, except as expressly agreed to in writing by NetApp. The use or purchase of this product does not convey a license under any patent rights, trademark rights, or any other intellectual property rights of NetApp.

The product described in this manual may be protected by one or more U.S. patents, foreign patents, or pending applications.

LIMITED RIGHTS LEGEND: Use, duplication, or disclosure by the government is subject to restrictions as set forth in subparagraph (b)(3) of the Rights in Technical Data -Noncommercial Items at DFARS 252.227-7013 (FEB 2014) and FAR 52.227-19 (DEC 2007).

Data contained herein pertains to a commercial product and/or commercial service (as defined in FAR 2.101) and is proprietary to NetApp, Inc. All NetApp technical data and computer software provided under this Agreement is commercial in nature and developed solely at private expense. The U.S. Government has a non-exclusive, non-transferrable, nonsublicensable, worldwide, limited irrevocable license to use the Data only in connection with and in support of the U.S. Government contract under which the Data was delivered. Except as provided herein, the Data may not be used, disclosed, reproduced, modified, performed, or displayed without the prior written approval of NetApp, Inc. United States Government license rights for the Department of Defense are limited to those rights identified in DFARS clause 252.227-7015(b) (FEB 2014).

#### **Trademark information**

NETAPP, the NETAPP logo, and the marks listed at <a href="http://www.netapp.com/TM">http://www.netapp.com/TM</a> are trademarks of NetApp, Inc. Other company and product names may be trademarks of their respective owners.